## **Robust statistics**

Arnaud Delorme (with feedback & slides from C. Pernet & G. Roussellet)

#### **Robust statistics**

**Parametric & non-parametric statistics:** use mean and standard deviation (t-test, ANOVA, ...)

**Bootstrap and permutation methods:** shuffle/bootstrap data and recompute measure of interest. Use the tail of the distribution to asses significance.

**Correction for multiple comparisons:** computing statistics on time(/frequency) series requires correction for the number of comparisons performed.

## Take-home messages

- Look at your data! Show your data!
- A perfect & universal statistical recipe does not exist
- Keep exploring: there are many great options, most of them available in free softwares and toolboxes

## References

RANDOMIZATION, BOOTSTRAP AND MONTE CARLO METHODS IN BIOLOGY

Second Edition

Bryan F. J. Manly

**Texts in Statistical Science** 

CHAPMAN & HALL/CRC

Monographs on Statistics and Applied Probability 57

An Introduction to the Bootstrap

Bradley Efron Robert J. Tibshirani

CHAPMAN & HALLICRC

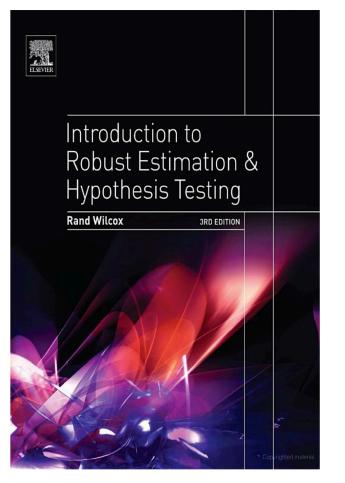

## **Parametric statistics**

#### Assume gaussian distribution of data

**T-test:** Compare paired/ unpaired Samples for continuous data. In EEGLAB, used for grand-average ERPs.

t dist. Paired df=5  $t = \frac{Mean\_difference}{Standard\_deviation} \sqrt{N-1}$ 0.2 2.5% of 2.5% of Unpaired area area  $t = \sqrt{N} \frac{Mean_A - Mean_B}{\sqrt{(SD_A)^2 - (SD_B)^2}}$ 0 -10 0 10 0.8 F dist.  $df_n = 5$  $df_d = 10$ Variance<sub>interGroup</sub>  $N_{Group} - 1$ 0.4 F = -Variance<sub>WithinGroup</sub> 5% of area 0 5 0 10

0.4

**ANOVA:** compare several groups (can test interaction between two factors for the repeated measure ANOVA)

|                                                        | Dataset                                                 |                                                        |                                                                              |
|--------------------------------------------------------|---------------------------------------------------------|--------------------------------------------------------|------------------------------------------------------------------------------|
| Goal                                                   | Binomial or Discrete                                    | Continuous measurement<br>(from a normal distribution) | Continuous measurement,<br>Rank, or Score (from non-<br>normal distribution) |
| Example of data sample                                 | List of patients recovering or not<br>after a treatment | Readings of heart pressure from<br>several patients    | Ranking of several treatment<br>efficiency by one expert                     |
| Describe one data sample                               | Proportions                                             | Mean, SD                                               | Median                                                                       |
| Compare one data sample to a hypothetical distribution | $\chi^2$ or binomial test                               | One-sample t test                                      | Sign test or Wilcoxon test                                                   |
| Compare two paired samples                             | Sign test                                               | Paired t test                                          | Sign test or Wilcoxon test                                                   |
| Compare two unpaired samples                           | $\chi^2$ square<br>Fisher's exact test                  | Unpaired t test                                        | Mann-Whitney test                                                            |
| Compare three or more<br>unmatched samples             | $\chi^2$ test                                           | One-way ANOVA                                          | Kruskal-Wallis test                                                          |
| Compare three or more matched samples                  | Cochrane Q test                                         | Repeated-measures ANOVA                                | Friedman test                                                                |
| Quantify association between<br>two paired samples     | Contingency coefficients                                | Pearson correlation                                    | Spearman correlation                                                         |
|                                                        |                                                         |                                                        |                                                                              |
|                                                        | Matlab Statistics<br>toolbox; Parra &<br>Sajda plugin   | EEGLAB<br>FIELDTRIP<br>LIMO EEG                        | Matlab<br>Statistics<br>toolbox                                              |

Delorme, A. (2006) Statistical methods. *Encyclopedia of Medical Device and Instrumentation*, vol 6, pp 240-264. Wiley interscience.

#### Why the standard figure is not good enough

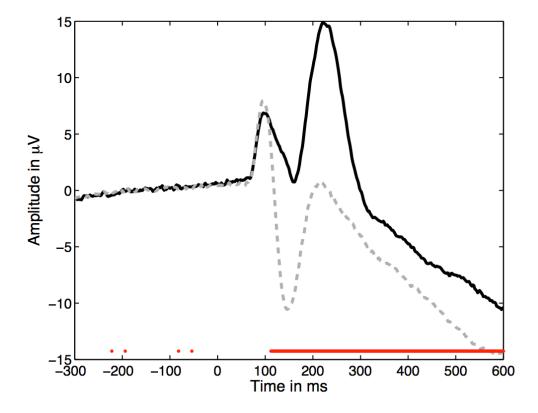

#### Why the standard figure is not good enough

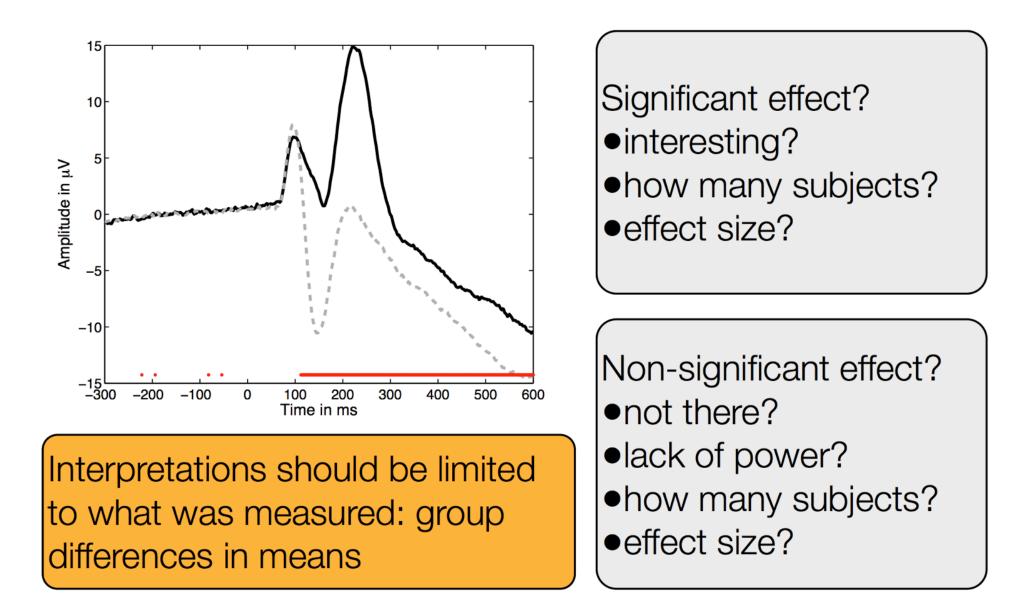

## Add confidence intervals

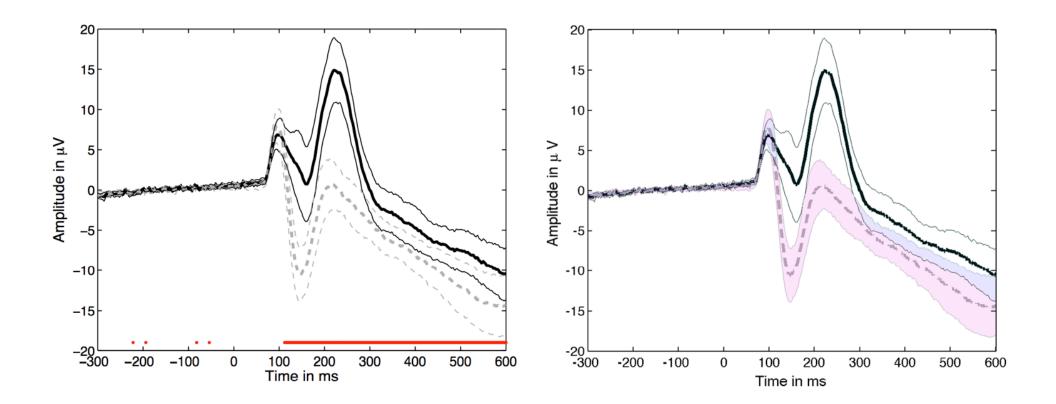

## Add plot of the difference

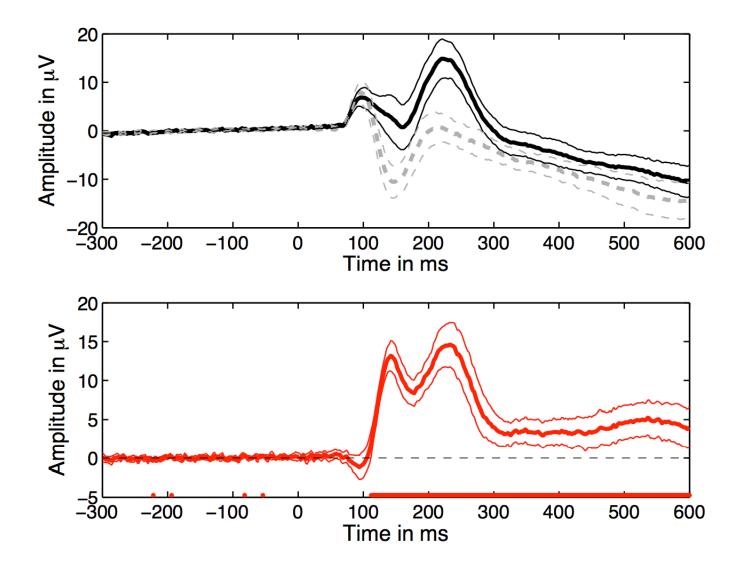

# How many subjects show an effect?

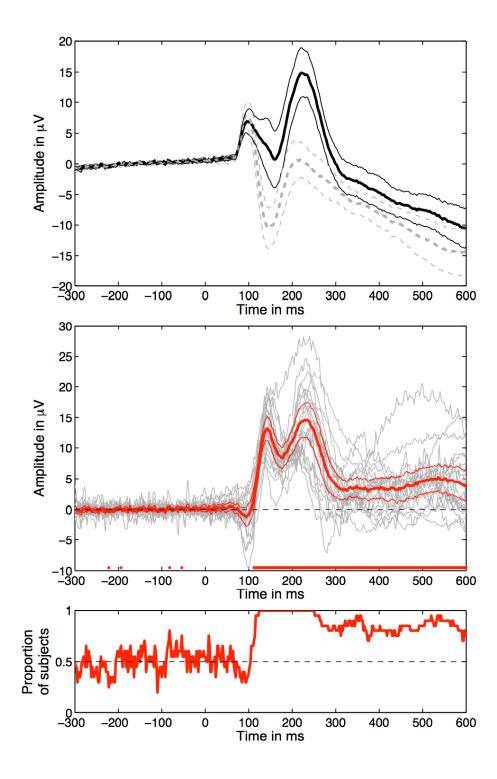

# Robust measures of central tendency (location)

Non-robust estimator

– Mean: mERP = mean(EEG.data,..)

- Robust estimators of central tendency
  - Median: mdERP = median(EEG.data,...)
  - Trimmed mean tmERP = trimmean(EEG.data,...)

## **Trimmed means**

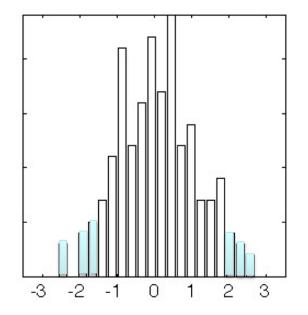

- 20% trimmed means provide high power under normality and high power in the presence of outliers
- Rand Wilcox, 2012, Introduction to Robust Estimation and Hypothesis Testing, Elsevier ERP application: Rousselet, Husk, Bennett & Sekuler, 2008, *J. Vis.* + Desjardins 2013

## **Non-parametric statistics**

Paired t-test → Wilcoxon Unpaired t-test → Mann-Whitney One way ANOVA → Kruskal Wallis

Values

Ranks

#### **BOTH ASSUME NORMAL DISTRIBUTIONS**

## Problems

- Not resistant against outliers
- For ANOVA and t-test non-normality is an issue when distributions differ or when variances are not equal.
- Slight departure from normality can have serious consequences

# Solutions

- 1. Randomization approach
- 2. Bootstrap approach

## Bootstrap: central idea

- "The bootstrap is a computer-based method for assigning measures of accuracy to statistical estimates." Efron & Tibshirani, 1993
- "The central idea is that it may sometimes be better to draw conclusions about the characteristics of a population strictly from the sample at hand, rather than by making perhaps unrealistic assumptions about the population." Mooney & Duval, 1993

# Sample and population

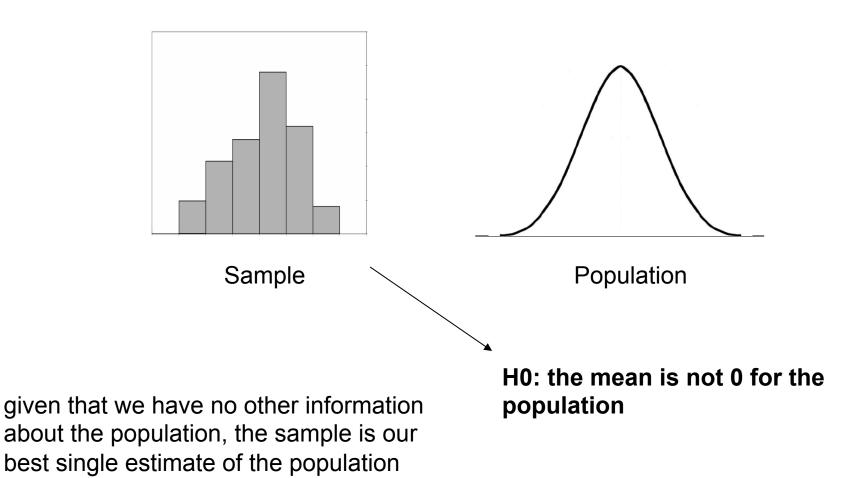

## Percentile bootstrap: general recipe

- sample = X1, ..., Xn
- resample n observations with replacement
- compute estimate
- repeat B times

with B large enough the B estimates provide a good approximation of the distribution of the estimate of the sample

# Bootstrap philosophy

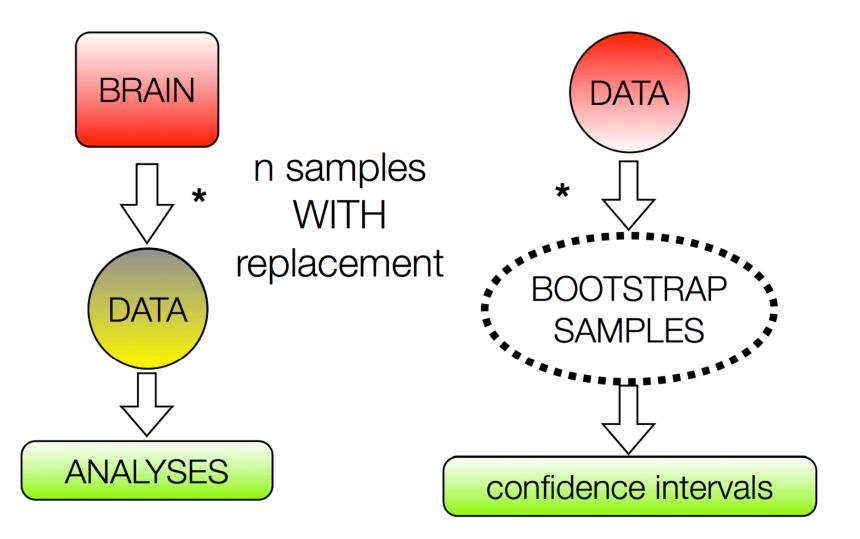

#### Percentile bootstrap estimate of confidence intervals

% self-awarness data, Wilcox, 200

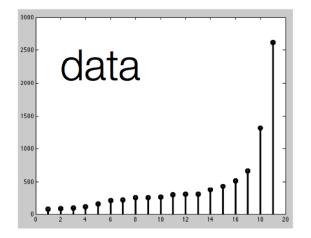

#### Percentile bootstrap estimate of confidence intervals

% self-awarness data, Wilcox, 2005, p58

#### Bootstrapped estimates

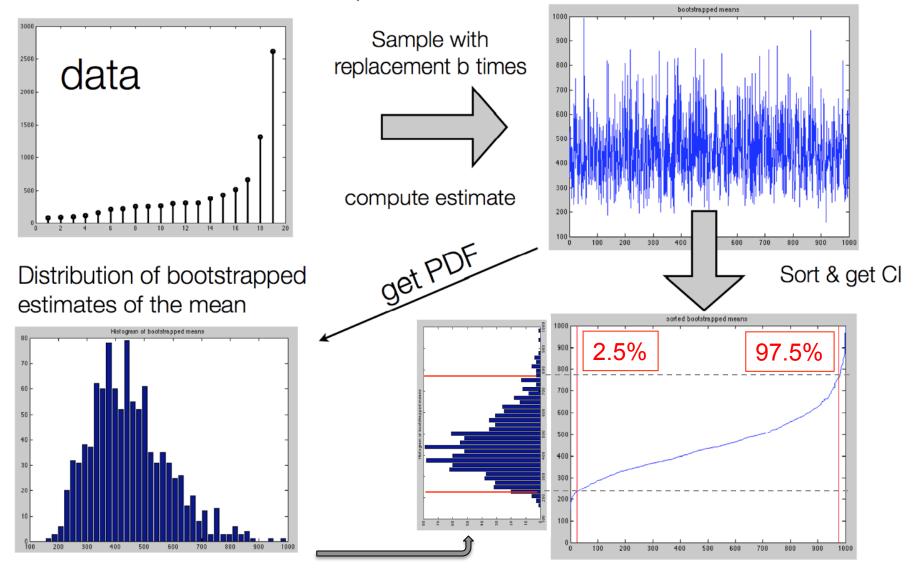

#### Distribution can take any shape

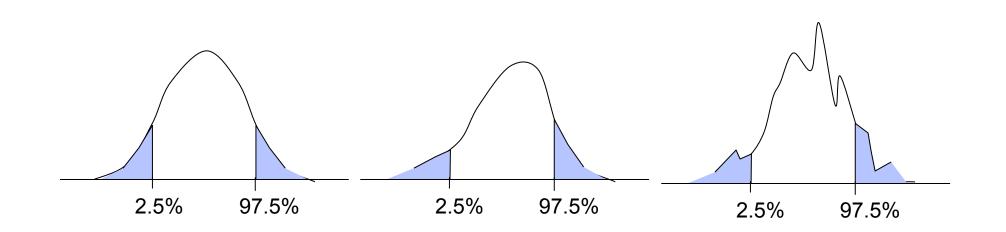

Once you have the 95% confidence interval, you can perform inferential statistics.

## Confidence interval for the difference Bootstrap approach H0

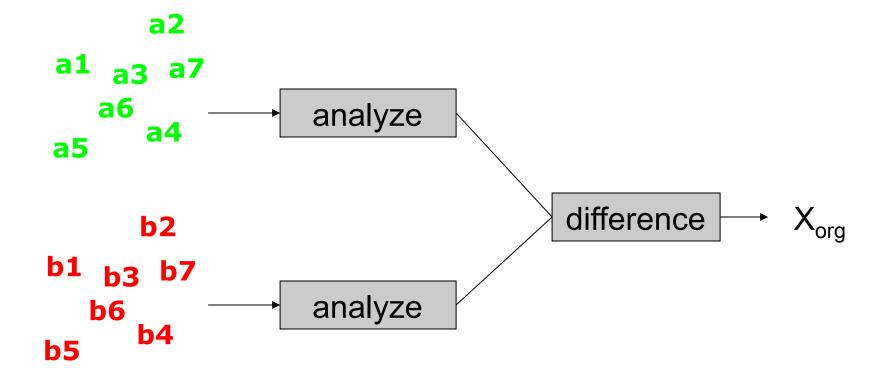

## Confidence interval for the difference Bootstrap approach H0

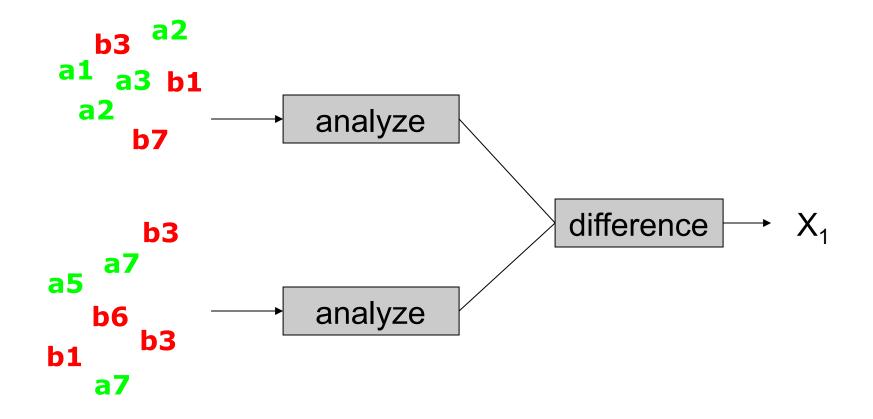

## Confidence interval for the difference Bootstrap approach H0

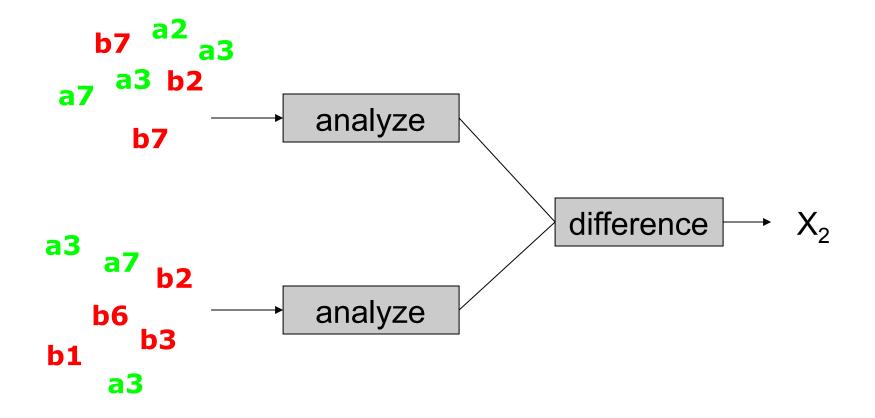

## Confidence interval for the difference Bootstrap approach 2

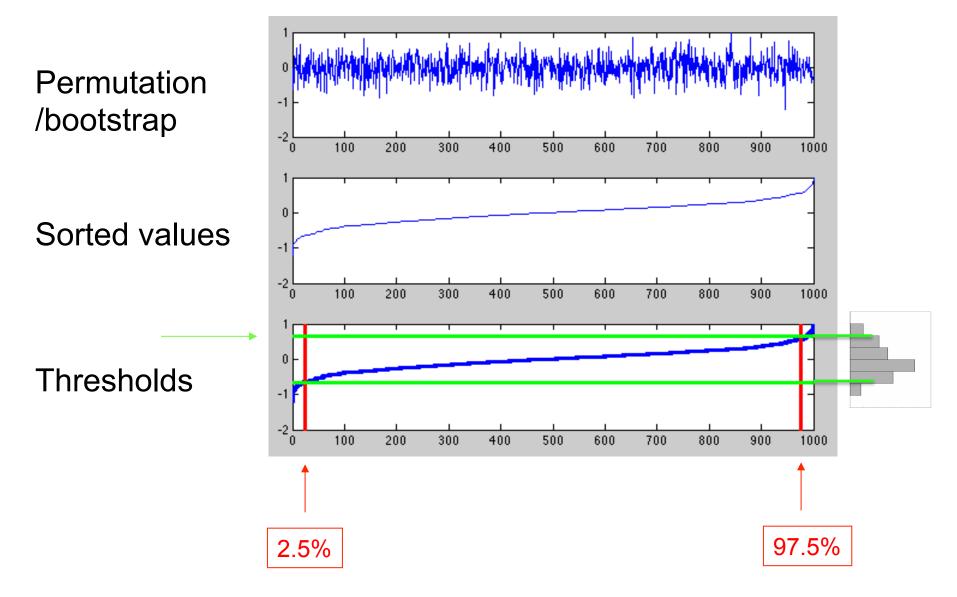

# Testing for difference 2 bootstrap approaches

 Bootstrap 1 is testing against H0: the two samples originate from the same distribution.

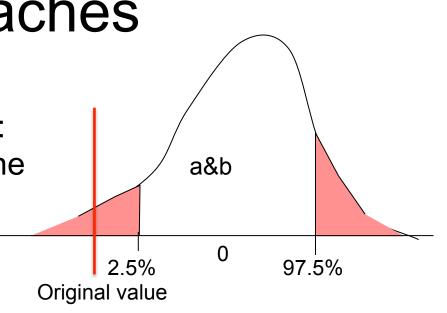

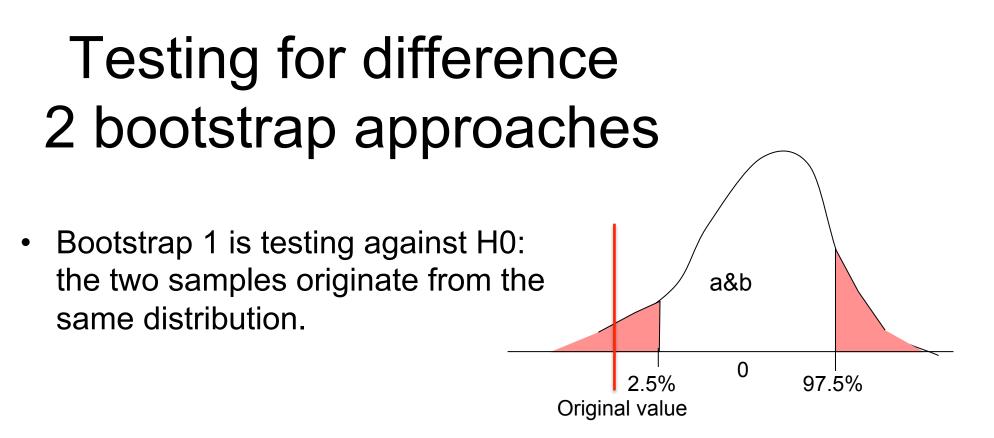

• Bootstrap 2 is testing against H1: the two samples originate from the different distributions.

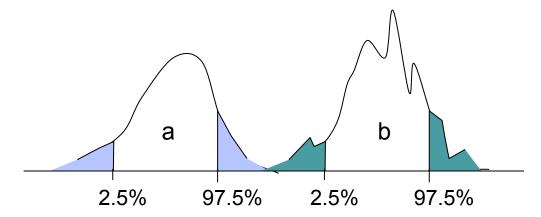

## Measure for the bootstrap

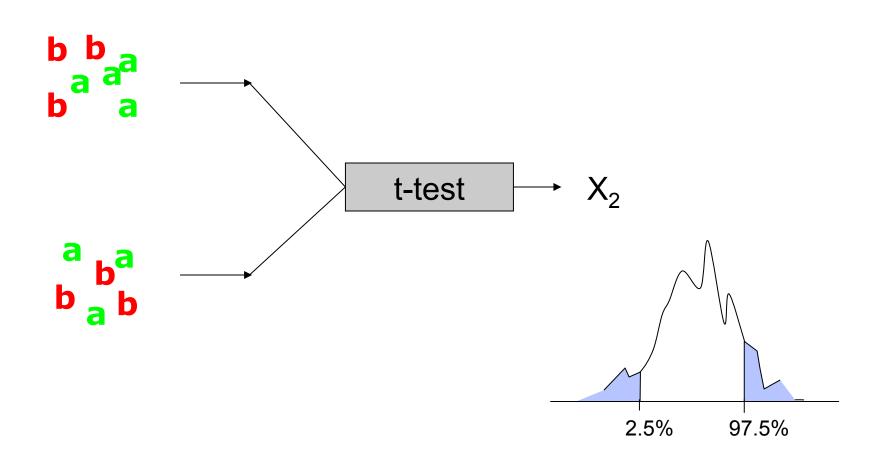

## Measure for the bootstrap

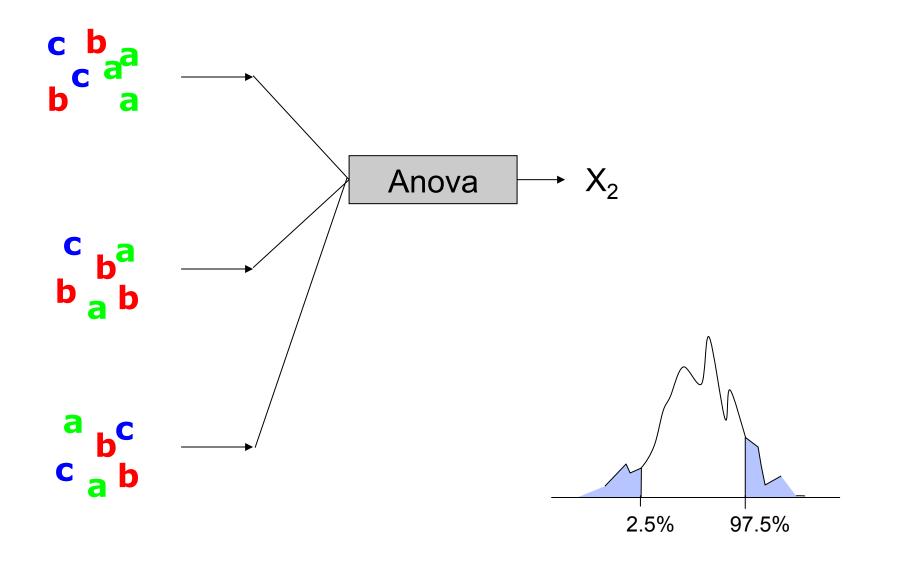

# Resampling strategies: follow the data acquisition process

#### Independent sets:

- 2 conditions in singlesubject analyses
- 2 groups of subjects, e.g. patients vs. controls

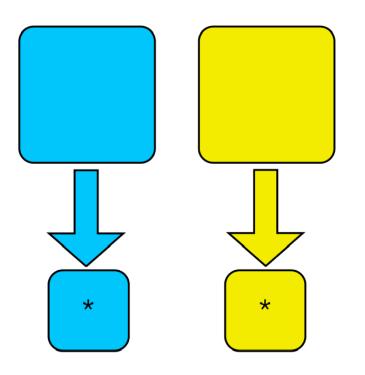

#### **Dependent sets:**

- 2 conditions in group analyses
- Correlations
- Linear regression

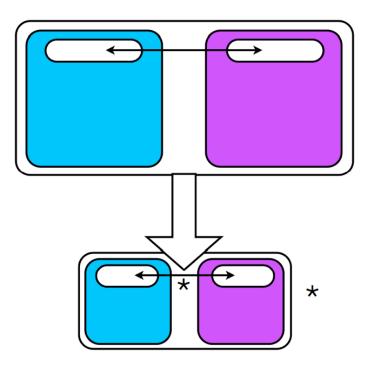

## Confidence interval for the difference Bootstrap approach H0 (paired)

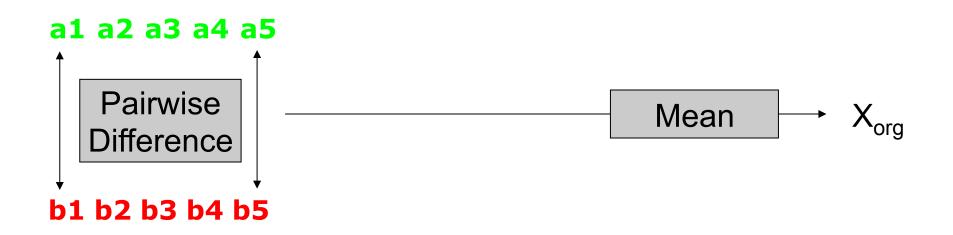

## Confidence interval for the difference Bootstrap approach H0 (paired)

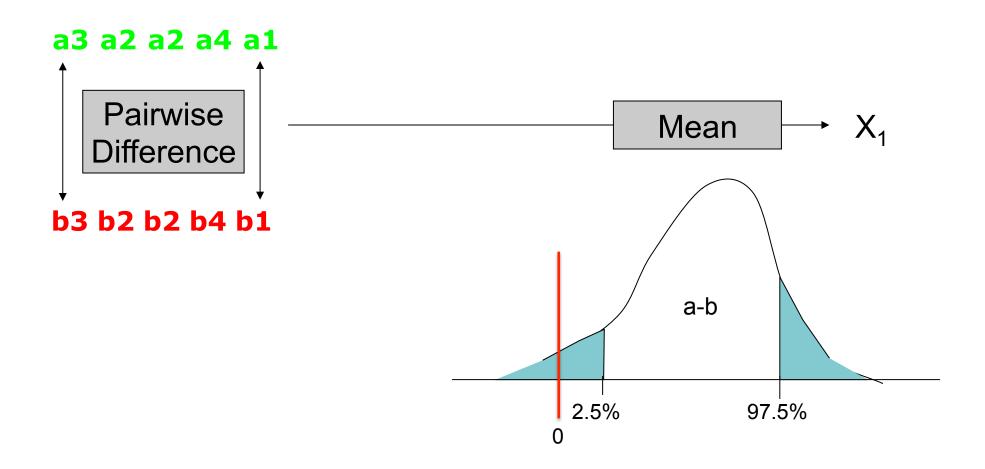

## Confidence interval for the difference Bootstrap approach H0 (paired) permutation

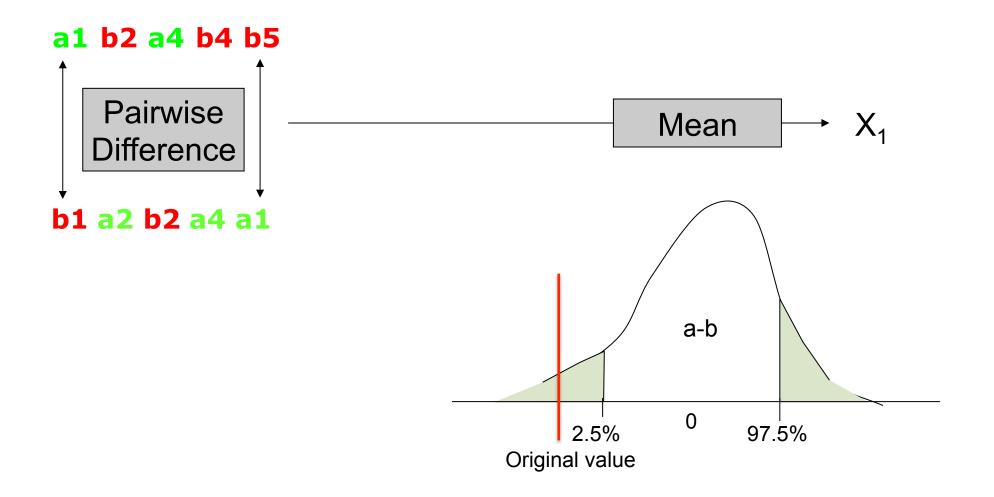

|         | ·     |  |
|---------|-------|--|
| Husband | Wifes |  |
| 22      | 25    |  |
| 32      | 25    |  |
| 50      | 51    |  |
| 25      | 25    |  |
| 33      | 38    |  |
| 27      | 30    |  |
| 45      | 60    |  |
| 47      | 54    |  |
| 30      | 31    |  |
| 44      | 54    |  |
| 23      | 23    |  |
| 39      | 34    |  |
| 24      | 25    |  |
| 22      | 23    |  |
| 16      | 19    |  |
| 73      | 71    |  |
| 27      | 26    |  |
| 36      | 31    |  |
| 24      | 26    |  |
| 60      | 62    |  |
| 26      | 29    |  |
| 23      | 31    |  |
| 28      | 29    |  |
| 36      | 35    |  |
|         |       |  |

#### Are the two groups

different: that's an unpaired test (comparing the mean or median of husband and the mean or median of wife)

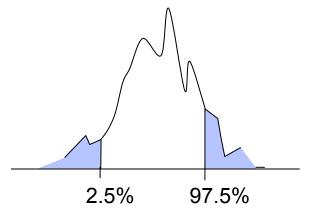

Diff= -1.88

| Husband | Wifes |  |
|---------|-------|--|
| 22      | 25    |  |
| 32      | 25    |  |
| 50      | 51    |  |
| 25      | 25    |  |
| 33      | 38    |  |
| 27      | 30    |  |
| 45      | 60    |  |
| 47      | 54    |  |
| 30      | 31    |  |
| 44      | 54    |  |
| 23      | 23    |  |
| 39      | 34    |  |
| 24      | 25    |  |
| 22      | 23    |  |
| 16      | 19    |  |
| 73      | 71    |  |
| 27      | 26    |  |
| 36      | 31    |  |
| 24      | 26    |  |
| 60      | 62    |  |
| 26      | 29    |  |
| 23      | 31    |  |
| 28      | 29    |  |
| 36      | 35    |  |
|         |       |  |

Are the two groups different: that's an unpaired test (comparing the mean or median of husband and the mean or median of wife)

#### Are husbands older than wifes:

that's a paired test. Compute difference between the two and change sign to bootstrap (permutation)

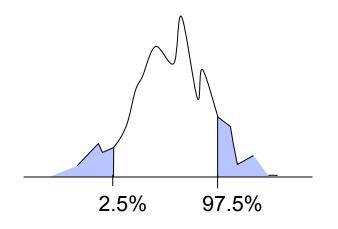

Median

## Bootstrap versus permutation

#### **Permutation**

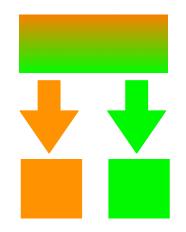

each element only get picked once

Draws are dependent of each others

#### Bootstrap

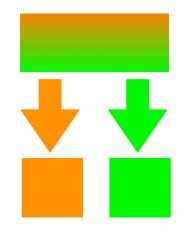

each element can get picked several times Draws are independent of each others **Use bootstrap** 

#### when possible!

#### Assessing significance

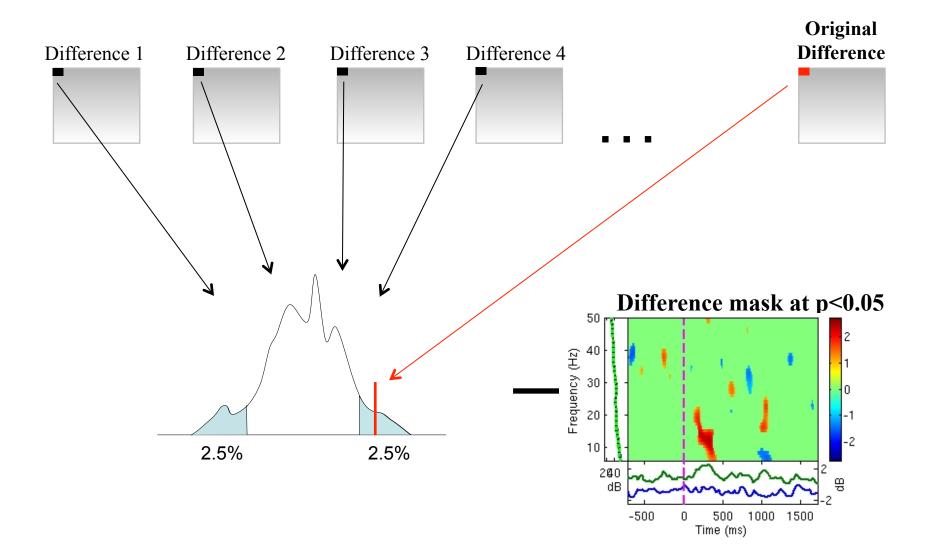

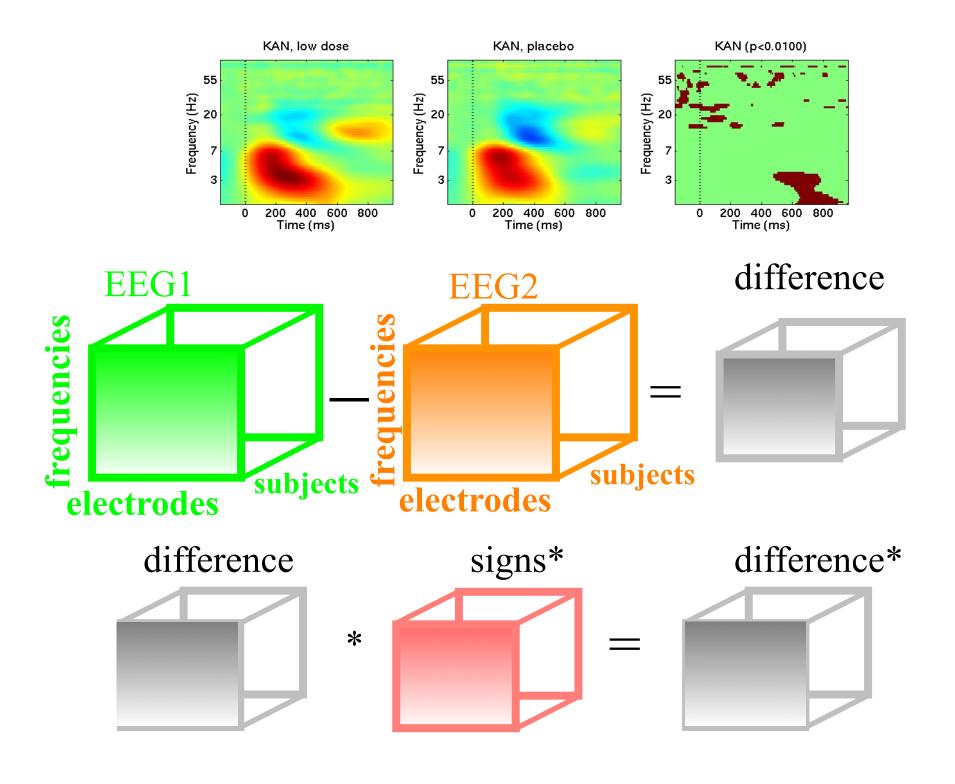

## Correcting for multiple comparisons

• Bonferoni correction: divide by the number of comparisons (Bonferroni CE. Sulle medie multiple di potenze. Bollettino dell'Unione Matematica Italiana, 5 third series, 1950; 267-70.)

- Holms correction: sort all p values. Test the first one against  $\alpha/N$ , the second one against  $\alpha/(N-1)$
- Max method
- False detection rate
- Clusters

## Max procedure

• for each permutation or bootstrap loop, simply take the MAX of the absolute value of your estimator (e.g. mean difference) across electrodes and/or time frames and/or temporal frequencies.

• compare absolute original difference to this distribution

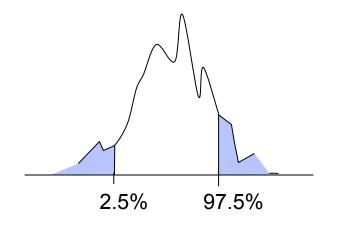

#### **Procedure:**

Sort all p values (column C1)C3

- Create column C2 by computing  $j^*\alpha/N$ 

- Subtract column C1 from C2 to build column C3

 Find the highest negative index in C3 and
 find the corresponding p-value in C1 (*p\_fdr*)

- Reject all null hypothesis whose p-value are less than or equal to *p\_fdr* 

|           | <b>O</b> T |  |  |  |
|-----------|------------|--|--|--|
| Index "j" | Actual     |  |  |  |
| 1         | 0.001      |  |  |  |
| 2         | 0.002      |  |  |  |
| 3         | 0.01       |  |  |  |
| 4         | 0.03       |  |  |  |
| 5         | 0.04       |  |  |  |
| 6         | 0.045      |  |  |  |
| 7         | 0.05       |  |  |  |
| 8         | 0.1        |  |  |  |
| 9         | 0.2        |  |  |  |
| 10        | 0.6        |  |  |  |

C1

#### **Procedure:**

Sort all p values (column C1)C3

- Create column C2 by computing  $j^*\alpha/N$ 

- Subtract column C1 from C2 to build column C3

 Find the highest negative index in C3 and
 find the corresponding p-value in C1 (*p\_fdr*)

- Reject all null hypothesis whose p-value are less than or equal to *p\_fdr* 

C1 C2 Index "j" j\*0.05/10 Actual 0.001 0.005 1 2 0.002 0.01 3 0.01 0.015 0.03 0.02 4 5 0.04 0.025 0.045 0.03 6 0.035 7 0.05 8 0.1 0.04 0.045 9 0.2 10 0.6 0.05

#### **Procedure:**

Sort all p values (column C1)C3

- Create column C2 by computing j\*α/N

- Subtract column C1 from C2 to build column C3

Find the highest negative index in C3 and
find the corresponding p-value in C1 (*p\_fdr*)

- Reject all null hypothesis whose p-value are less than or equal to *p\_fdr* 

|           | C1     | C2        | C3     |   |
|-----------|--------|-----------|--------|---|
| Index "j" | Actual | j*0.05/10 | C2-C1  |   |
| 1         | 0.001  | 0.005     | -0.004 |   |
| 2         | 0.002  | 0.01      | -0.008 |   |
| 3         | 0.01   | 0.015     | -0.005 | + |
| 4         | 0.03   | 0.02      | 0.01   |   |
| 5         | 0.04   | 0.025     | 0.015  |   |
| 6         | 0.045  | 0.03      | 0.015  |   |
| 7         | 0.05   | 0.035     | 0.015  |   |
| 8         | 0.1    | 0.04      | 0.06   |   |
| 9         | 0.2    | 0.045     | 0.155  |   |
| 10        | 0.6    | 0.05      | 0.55   |   |

Bonferoni

#### **Procedure:**

Sort all p values (column C1)C3

- Create column C2 by computing  $j^*\alpha/N$
- Subtract column C1 from C2 to build column C3
- Find the highest negative index in C3 and
   find the corresponding p-value in C1 (*p\_fdr*)
- Reject all null hypothesis whose p-value are less than or equal to *p\_fdr*

|       |           |        |           | 1      |
|-------|-----------|--------|-----------|--------|
|       |           | C1     | C2        | C3     |
| Holms | Index "j" | Actual | j*0.05/10 | C2-C1  |
|       | Ĩ         | 0.001  | 0.005     | -0.004 |
| FDR 🚽 | 2         | 0.002  | 0.01      | -0.008 |
| /N    | 3         | 0.01   | 0.015     | -0.005 |
| 4     | 4         | 0.03   | 0.02      | 0.01   |
|       | 5         | 0.04   | 0.025     | 0.015  |
|       | 6         | 0.045  | 0.03      | 0.015  |
| 3     | 7         | 0.05   | 0.035     | 0.015  |
|       | 8         | 0.1    | 0.04      | 0.06   |
|       | 9         | 0.2    | 0.045     | 0.155  |
|       | 10        | 0.6    | 0.05      | 0.55   |
| alue  |           |        |           |        |

Uncorrected

### Cluster correction for multiple comparisons

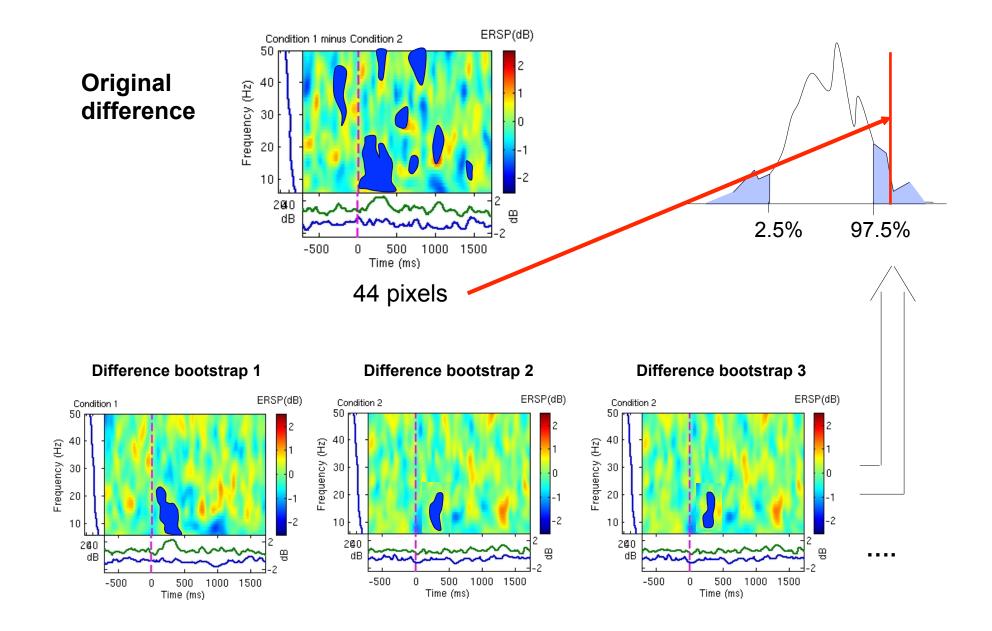

# Control for multiple comparisons cluster method

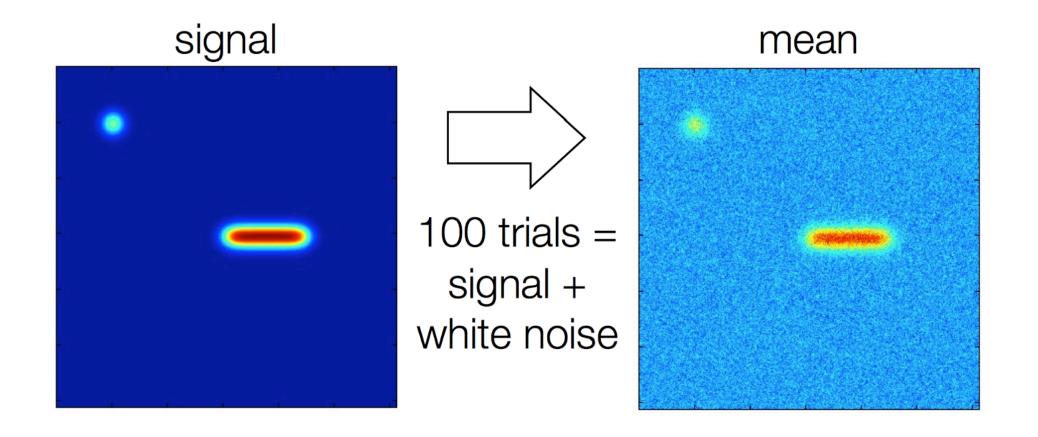

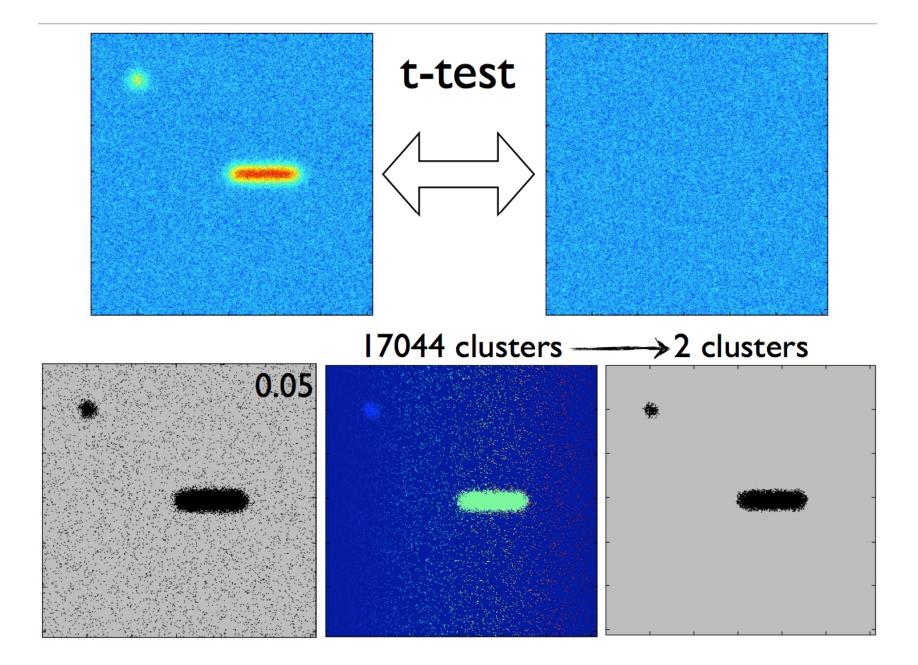

# Control for multiple comparisons cluster method

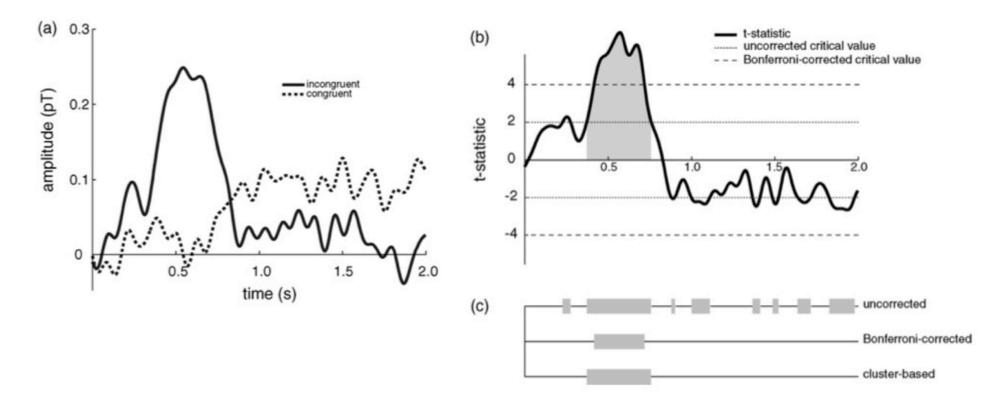

Maris & Oostenveld, J. Neurosci. Methods 2007

### References

Delorme, A. 2006. Statistical methods. *Encyclopedia of Medical Device and Instrumentation*, vol 6, pp 240-264. Wiley interscience.

Genovese et al. 2002. Thresholding of statistical maps in functional neuroimaging using the false discovery rate. *NeuroImage*, 15: 870-878

Nichols & Hayasaka, 2003. Controlling the familywise error rate in functional neuroimaging: a comparative review. *Statistical Methods in Medical Research*, 12:419-446

Maris, 2004. Randomization tests for ERP topographies and whole spatiotemporal data matrices. *Psychophysiology*, 41: 142-151

Maris et al. 2007. Nonparametric statistical testing of coherence differences. *Journal of Neuroscience Methods*, 163: 161-175

Groppe, D.M., Urbach, T.P., & Kutas, M. (2011) *Mass univariate analysis of event-related brain potentials/fields I: A critical tutorial review*. Psychophysiology, 48(12) pp. 1711-1725.

Thanks to G. Rousselet

## statcond function in EEGLAB

a = { rand(1,10) rand(1,10)+0.5 }; % pseudo 'paired' data vectors

[*t* df pvals] = **statcond**(a , 'mode', 'perm'); % perform paired t-test pvals = 5.2807e-04 % standard t-test probability value

% Note: for different rand() outputs, results will differ. [t df pvals surog] = statcond(a, 'mode', 'perm', 'naccu', 2000); pvals = 0.0065 % nonparametric t-test using 2000 permuted data sets

a = { rand(2,11) rand(2,10) rand(2,12)+0.5 };
[F df pvals] = statcond(a , 'mode', 'perm'); % perform an unpaired ANOVA

pvals =
 0.00025 % p-values for difference between columns
 0.00002 % for each data row

## statcond function in EEGLAB

a = { rand(3,4,10) rand(3,4,10) rand(3,4,10); ... rand(3,4,10) rand(3,4,10) rand(3,4,10)+0.5 };

% pseudo (2,3)-condition data array, each entry containing % ten (3,4) data matrices [F df pvals] = statcond(a , 'mode', 'perm'); % paired 2-way ANOVA

% Output: pvals{1} % a (3,4) matrix of p-values; effects across columns pvals{2} % a (3,4) matrix of p-values; effects across rows pvals{3} % a (3,4) matrix of p-values; interaction effects across rows and columns

## Exercice

- Experiment with the statcond function
  - Create 2 random vectors of values
  - Add "signal" to one of the variable
  - Use statcond EEGLAB function and compare permutation and parametric results
  - Repeat 100 times and plot the histogram of pvalues